## **AVVISO AL PUBBLICO**

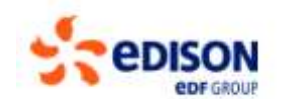

## **PRESENTAZIONE DELL'ISTANZA PER L'AVVIO DEL PROCEDIMENTO DI VALUTAZIONE DI IMPATTO AMBIENTALE**

La Società EDISON S.p.A. con sede legale in Milano (MI) Foro Buonaparte N° 31 comunica di aver presentato in data 28 luglio 2022 al Ministero della transizione ecologica ai sensi dell'art. 23 del D.Lgs.152/2006, istanza per l'avvio del procedimento di Valutazione di Impatto Ambientale del progetto *"VILLAROSA" – Progetto di impianto di accumulo idroelettrico* compreso nella tipologia elencata nell'Allegato II alla Parte Seconda del D.Lgs. 152/2006 al punto 13, denominato: "*impianti destinati a trattenere, regolare o accumulare le acque in modo durevole, di altezza superiore a 15 m o che determinano un volume d'invaso superiore ad 1.000.000 m<sup>3</sup> , nonché impianti destinati a trattenere, regolare o accumulare le acque a fini energetici in modo durevole, di altezza superiore a 10 m o che determinano un volume d'invaso superiore a 100.000 m<sup>3</sup> , con esclusione delle opere di confinamento fisico finalizzate alla messa in sicurezza dei siti inquinati*".

Il progetto rientra tra quelli ricompresi nel Piano Nazionale Integrato Energia e Clima (PNIEC), nella tipologia elencata nell'Allegato I-bis alla Parte Seconda del D.Lgs.152/2006, al punto 3.1.3, denominata *"Installazione di sistemi di accumulo elettrochimici e pompaggi"* ed anche nella tipologia elencata nell'Allegato II sopra dichiarata.

*Il progetto rientra nelle categorie sopra indicate in quanto l'impianto di accumulo idroelettrico mediante pompaggio di Villarosa prevede la realizzazione di un bacino di monte con un volume utile pari a circa 3.100.000 m<sup>3</sup> e il seguente funzionamento, distinto in due fasi:*

- *turbinaggio: nelle ore a maggior carico residuo sulla rete, sarà prodotta energia elettrica sfruttando il salto idraulico del bacino superiore e utilizzando il macchinario idraulico in funzionamento di turbina. Le due turbine trasmetteranno all'asse degli alternatori una potenza meccanica che, convertita in energia elettrica, consentirà di immettere nella rete di Terna una potenza complessiva netta di circa di 270 MW;*
- *pompaggio: nelle ore in cui Terna richieda di assorbire l'energia elettrica in eccesso rispetto alla domanda, l'impianto passerà alla modalità di funzionamento in pompaggio dell'acqua dal bacino a quota inferiore a quello superiore. Ciò consentirà, in aggiunta ai benefici per il sistema elettrico nazionale, di ripristinare i livelli idrostatici atti a garantire la riserva per la fase successiva di produzione.*

La tipologia di procedura autorizzativa necessaria ai fini della realizzazione del progetto è l'Autorizzazione Unica ai sensi dell'articolo 12, comma 3, del D.Lgs. n. 387/2003 e l'Autorità competente al rilascio è il Ministero della transizione ecologica.

L'impianto in progetto e le opere di connessione alla Rete Elettrica Nazionale (RTN) sono localizzati in Sicilia, in provincia di Enna; in particolare l'impianto è localizzato nei territori comunali di Villarosa, Enna e Calascibetta, mentre le opere di connessione alla RTN interessano i territori comunali di Villarosa e Calascibetta.

Il progetto prevede la realizzazione di un bacino di monte, con un volume utile di circa  $3.100.000$  m<sup>3</sup>, da collegare, tramite una condotta forzata sotterranea, al bacino di valle esistente, costituito dall'invaso di Villarosa (diga Morello). La condotta, di lunghezza pari a circa 4,6 km, convoglierà le acque dal bacino di valle a quello di monte in fase di pompaggio (accumulo di energia) e dal bacino di monte a quello di valle in fase di generazione.

In prossimità del bacino di monte sarà realizzata la centrale in caverna, ad una profondità di circa 250 m dal piano campagna, all'interno della quale saranno alloggiati due gruppi reversibili ad asse verticale, detti "binari monostadio", ciascuno costituito dalla disposizione su un unico asse verticale di due componenti: una pompa-turbina e una macchina elettrica che funge sia da generatore che da

motore. La centrale sarà collegata alla rete di trasmissione nazionale attraverso una sua sottostazione di utenza, denominata "Villarosa", da realizzarsi anch'essa in caverna in prossimità del bacino di monte.

Le opere di connessione dell'impianto alla rete di trasmissione nazionale (RTN), partendo dalla sottostazione di utenza Edison "Villarosa", consentiranno l'immissione e il prelievo di energia elettrica dalla RTN alla tensione di 380 kV. In particolare, si prevede la realizzazione di un cavo interrato, di lunghezza complessiva pari a circa 7 km, tra la SU "Villarosa" e una nuova Stazione Elettrica 380/150 kV SE "Calascibetta" che farà parte della Rete di Trasmissione Nazionale; questa dovrà essere collegata per il tramite di due raccordi aerei entra-esci alla linea RTN autorizzata a 380 kV in doppia terna "Chiaramonte Gulfi – Ciminna". Le opere interessano i territori comunali di Villarosa e Calascibetta compresi nel territorio della provincia di Enna.

Il progetto, in linea con quanto previsto dal PNIEC, fornirà servizi essenziali per garantire la corretta integrazione delle rinnovabili, assorbendo parte dell'*overgeneration* nelle ore centrali della giornata e producendo energia in corrispondenza della rampa di carico serale in cui il sistema si trova in assenza di risorse (coprendo quindi il fabbisogno nelle ore di alto carico e scarso apporto di solare/eolico) e potrà così contribuire anche alla riduzione delle congestioni di rete.

I principali impatti saranno legati alla fase di realizzazione dell'impianto e saranno mitigati mediante opportuni accorgimenti tecnici. In fase di esercizio non saranno presenti emissioni sonore, in quanto le opere sono prevalentemente in sotterraneo, né emissioni di inquinanti in atmosfera, e l'impatto visivo sarà limitato alle opere di superficie. Con particolare riferimento al bacino di monte, si evidenzia che la localizzazione e le scelte progettuali hanno portato ad ottimizzarne l'inserimento attraverso interventi di inverdimento delle scarpate e nuove piantumazioni, che riducono fortemente la visibilità dell'opera anche da distanze significative.

In relazione alle opere connesse, come per l'impianto, gli impatti saranno legati alla fase di realizzazione e saranno mitigati mediante opportuni accorgimenti tecnici. Durante la fase di esercizio, essendo il cavo interrato, gli impatti riguarderanno la componente paesaggio relativamente ai soli raccordi aerei ed alla stazione elettrica. Tali impatti, considerabili comunque non significativi, saranno mitigati attraverso opportuni accorgimenti tecnici e progettuali.

La documentazione è disponibile per la pubblica consultazione sul Portale delle Valutazioni e Autorizzazioni Ambientali VAS-VIA-AIA [\(www.va.minambiente.it\)](http://www.va.minambiente.it/) del Ministero della transizione ecologica.

Ai sensi dell'art.24 comma 3 del D.Lgs.152/2006 entro il termine di 30 (trenta) giorni dalla data di pubblicazione del presente avviso, chiunque abbia interesse può prendere visione del progetto e del relativo studio ambientale, presentare in forma scritta proprie osservazioni, anche fornendo nuovi o ulteriori elementi conoscitivi e valutativi, indirizzandoli al Ministero della transizione ecologica, Direzione generale valutazioni ambientali (VA), via C.Colombo 44, 00147 Roma; l'invio delle osservazioni può essere effettuato anche mediante posta elettronica certificata al seguente indirizzo: VA@pec.mite.gov.it.

Firmato digitalmente da: BELLINI DANIELE Data: 27/07/2022 17:39:35

**Daniele Bellini**

 Responsabile Autorizzazioni e Grandi Concessioni (documento informatico firmato digitalmente ai sensi dell'art. 24 D.Lgs. 82/2005 e ss.mm.ii)<sup>1</sup>

*Ministero della Transizione Ecologica Direzione Generale Valutazioni Ambientali Pagina 2 di 2 Modulistica VIA – 04/03/2022* <sup>1</sup> Applicare la firma digitale in formato PAdES (PDF Advanced Electronic Signatures) su file PDF.